Berufskenntnisse schriftlich **Multimediatechnik IT** 

## *Vorlage für Experten und Expertinnen*

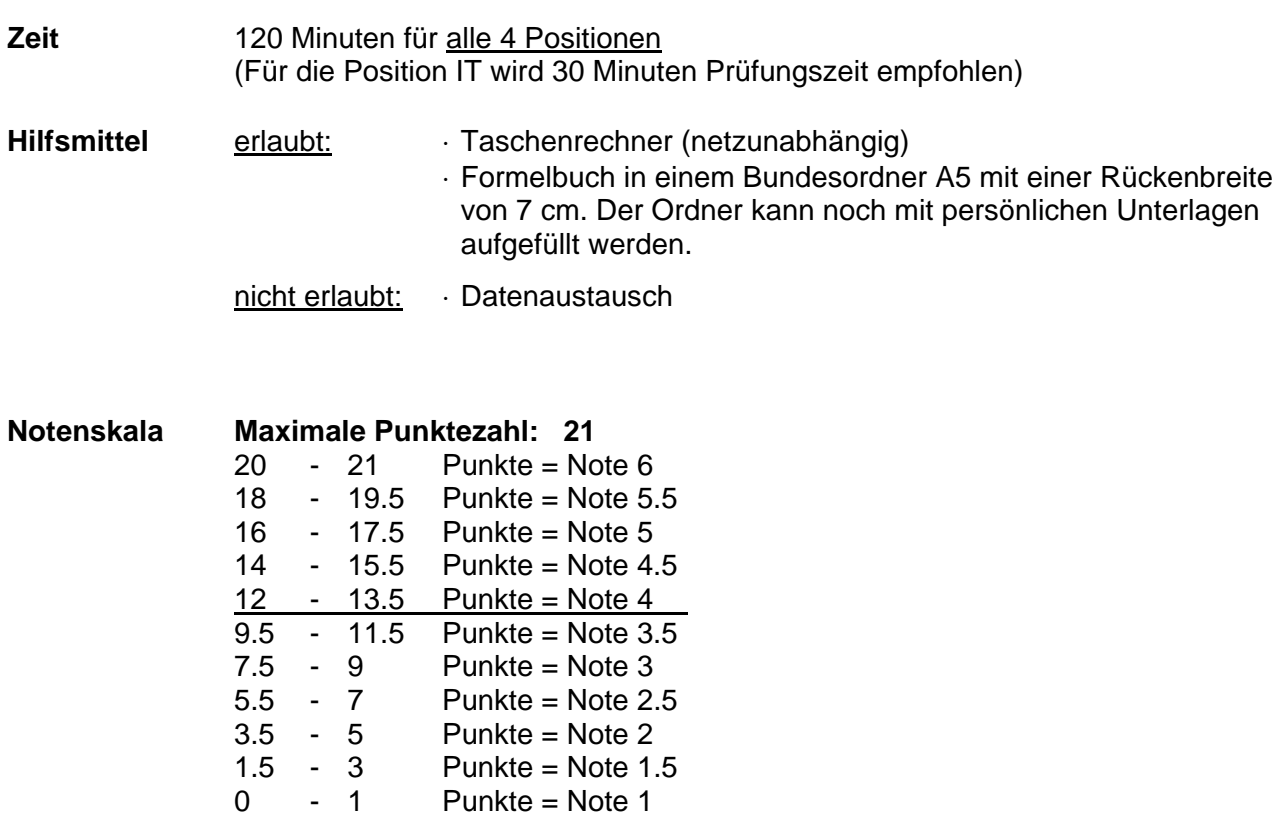

*Sperrfrist: Diese Prüfungsaufgaben dürfen nicht vor dem 1. September 2008 zu Übungszwecken verwendet werden !* 

Erarbeitet durch: Arbeitsgruppe Lehrabschlussprüfungsfragen im Beruf MultimediaelektronikerIn Herausgeber: DBK, Deutschschweizerische Berufsbildungsämter-Konferenz, Luzern

Multimediatechnik: IT

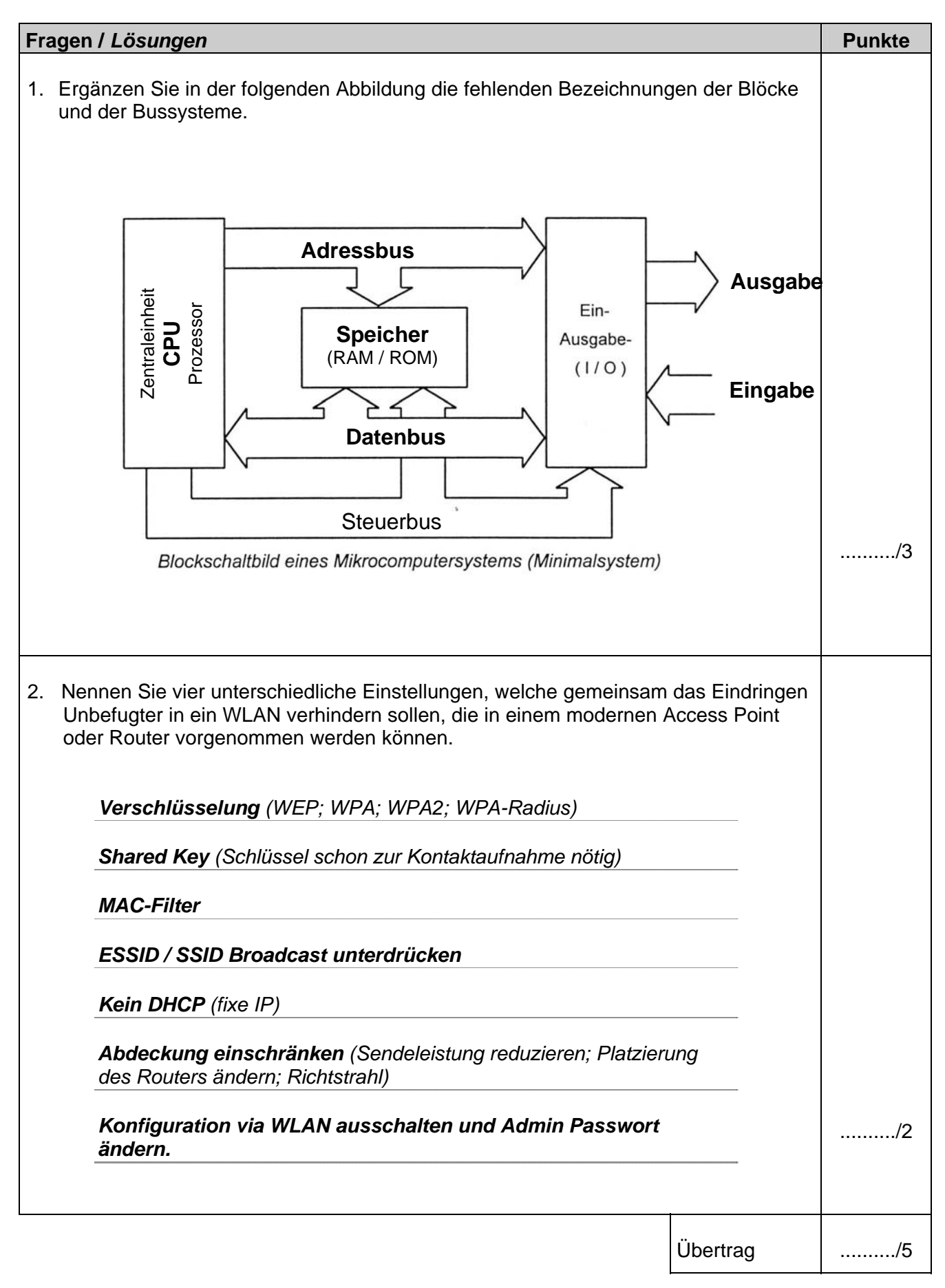

## Multimediatechnik: IT

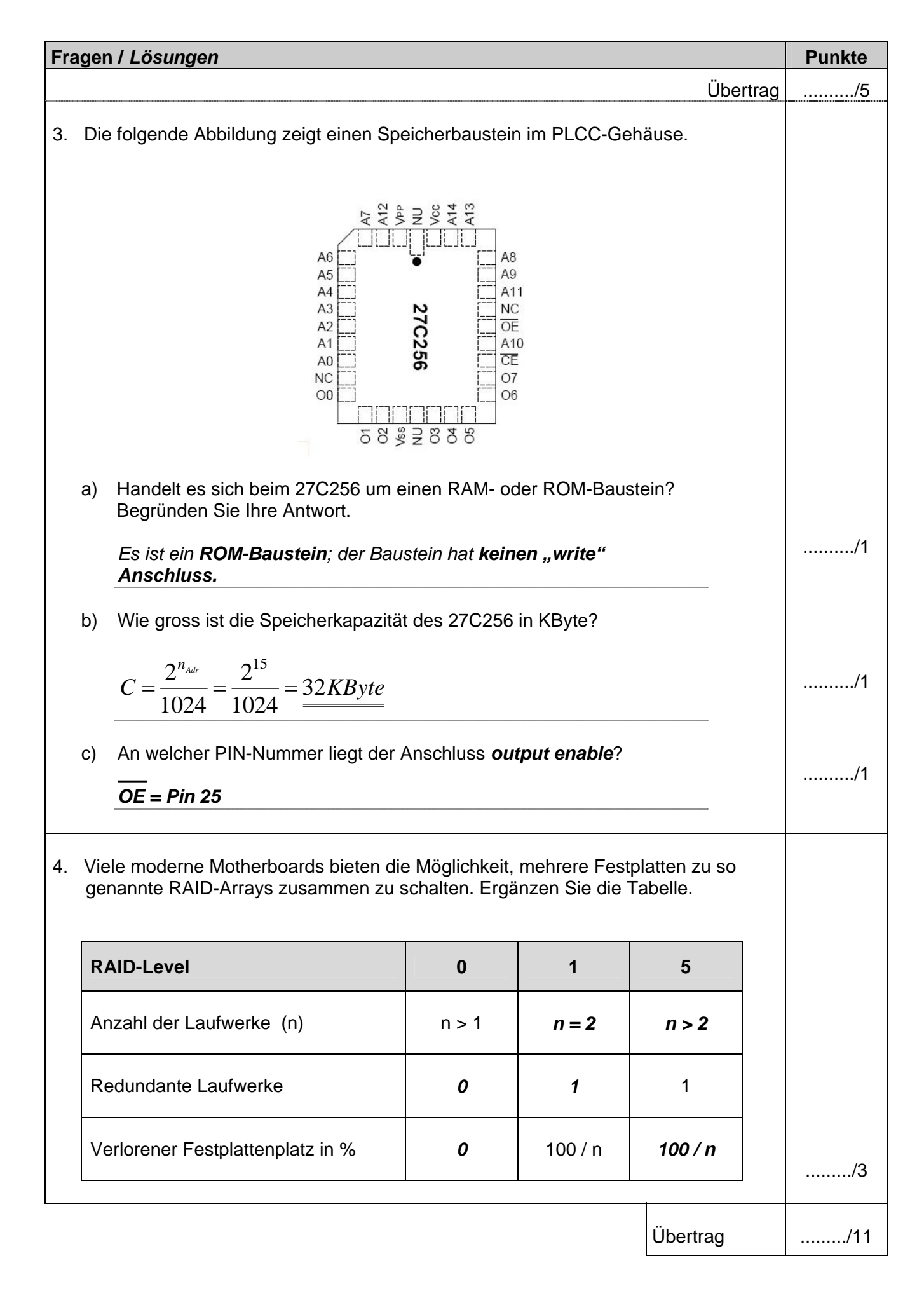

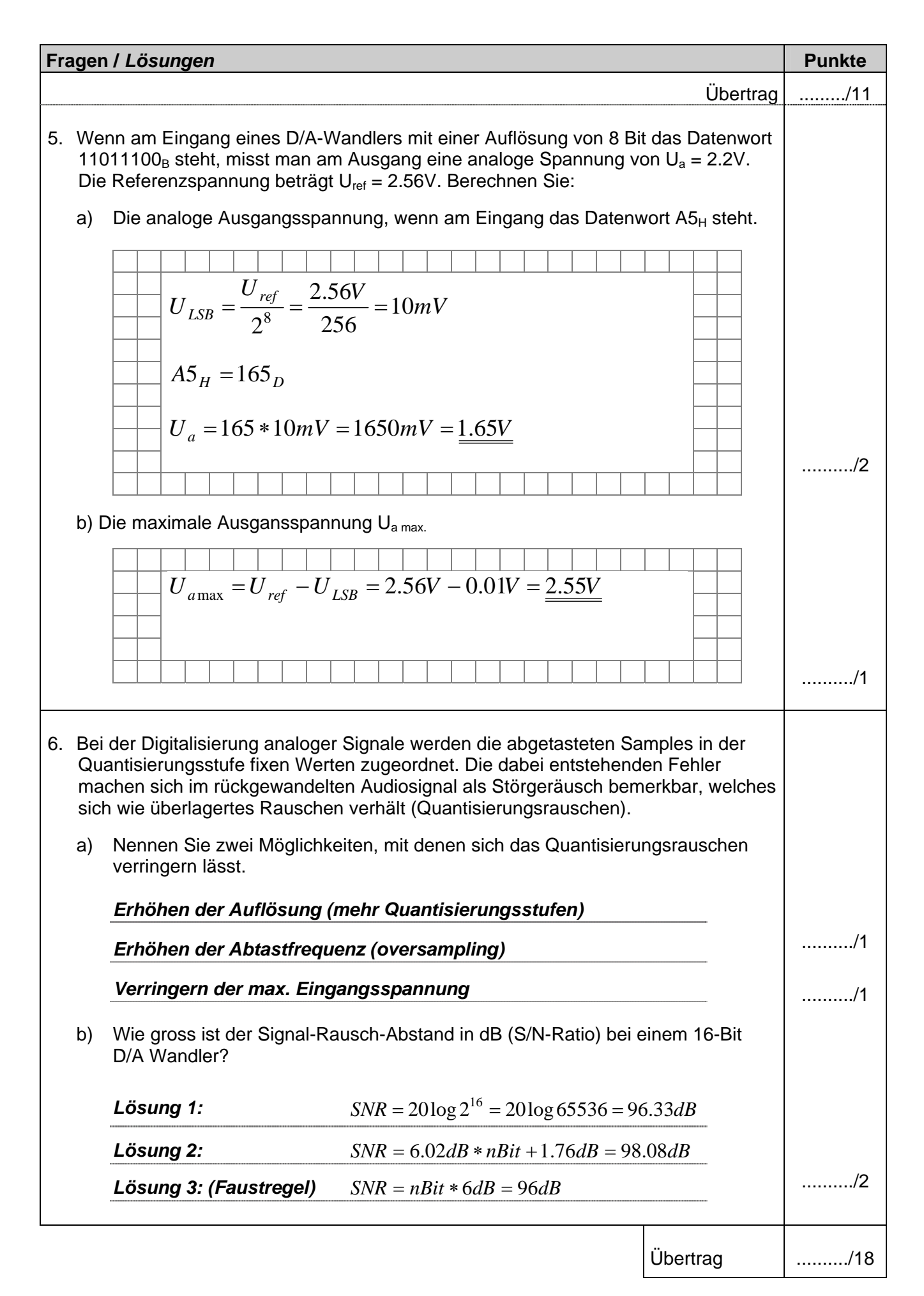

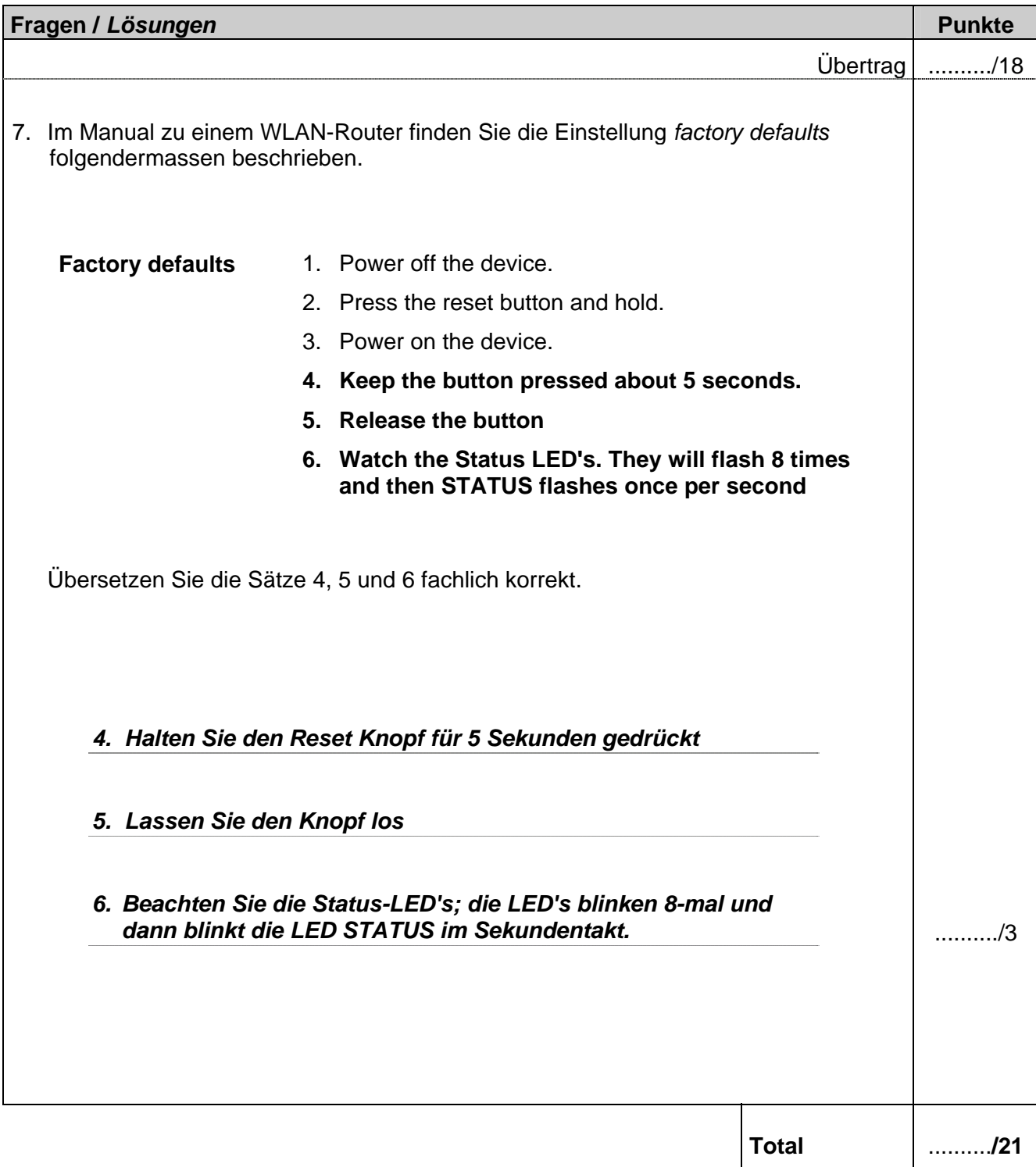